# **Backlit Mechanical Keyboard**

# $x$  trfy  $XG1-RLED$

User Manual

Ver.B

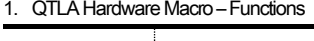

x

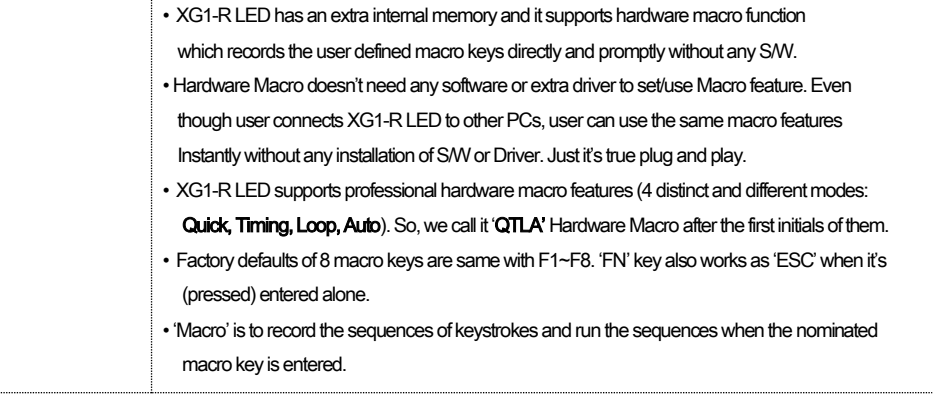

#### 2. QTLA Hardware Macro

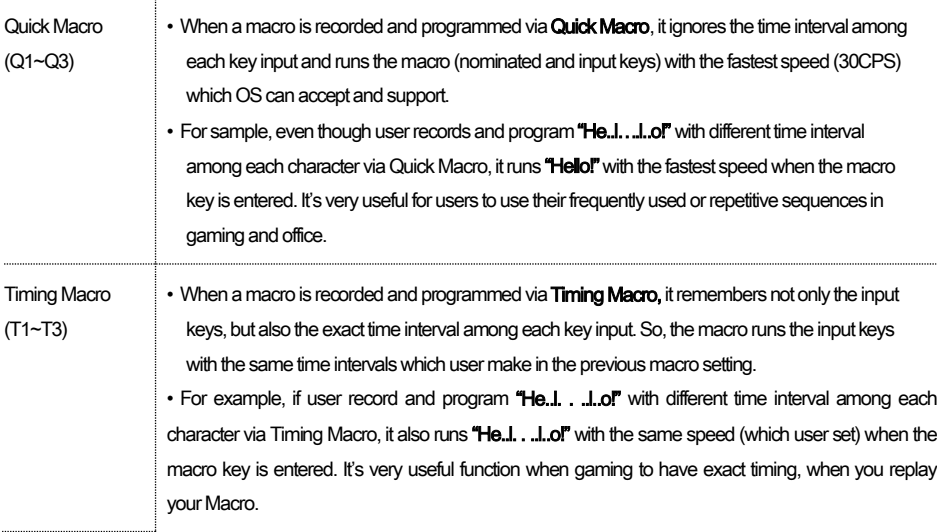

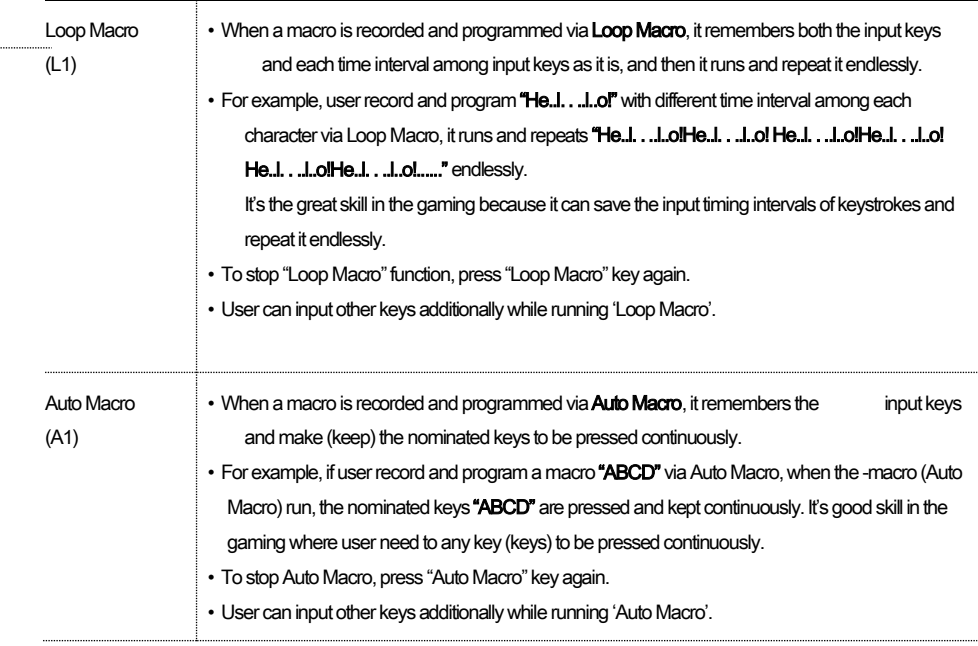

#### 3. How to set & use QTLA Hardware Macro

 $\cdots$ 

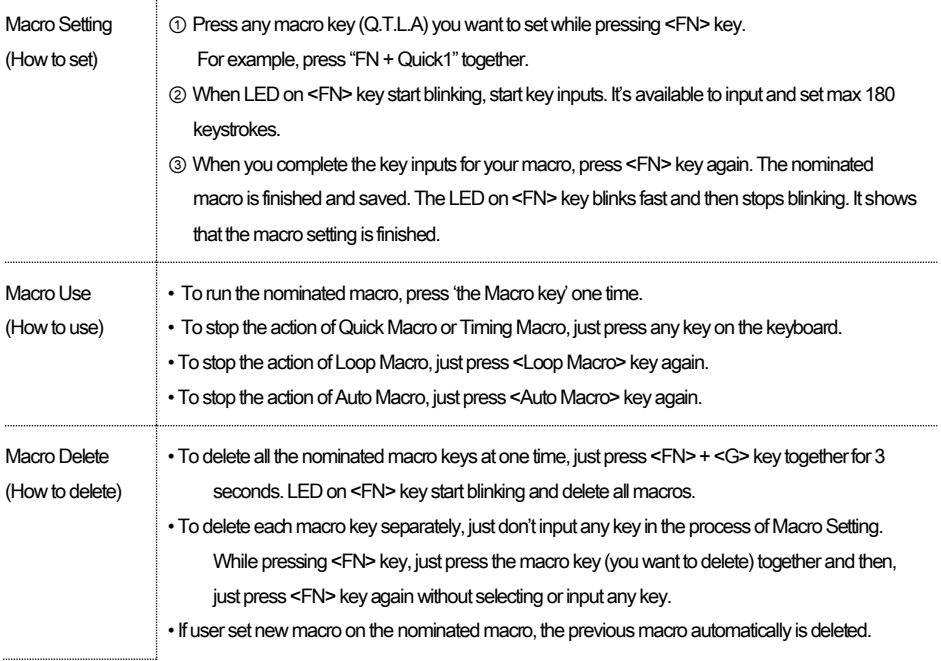

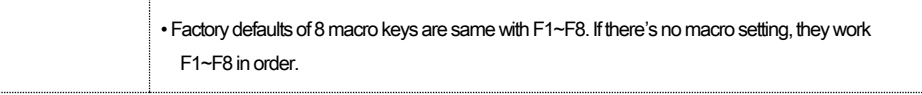

Tip: 'Macro' in 'Macro' combination

- User can make and use 'Macro" in "Macro" function via the combination of QTLA Macro.
- First, record and nominate a Macro (ex: Q1)

Second, record and nominate new Timing or Quick Macro. When recording the new Timing or Quick Macro, just nominate the first Macro (ex: Q1) key as the last input key. Then, 2 Macro keys run in order. We call it 'Macro in Macro". It's a unique and special function of XG1-R LED.

#### 4. LED Control

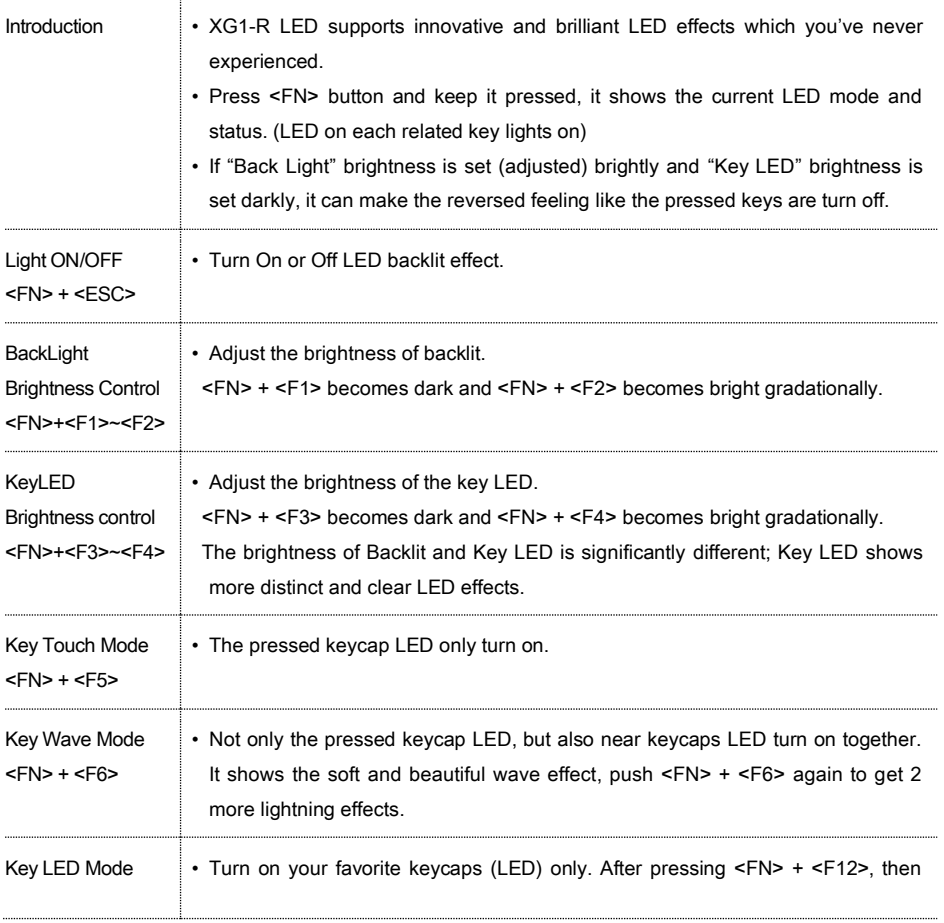

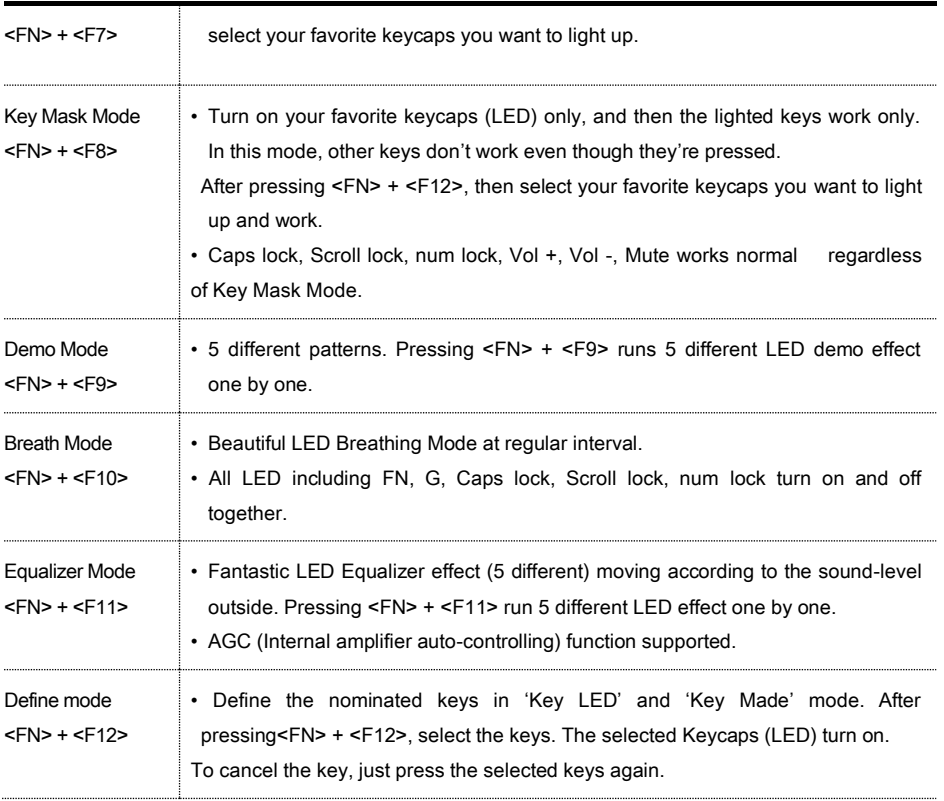

### 5. Repeat Speed Control

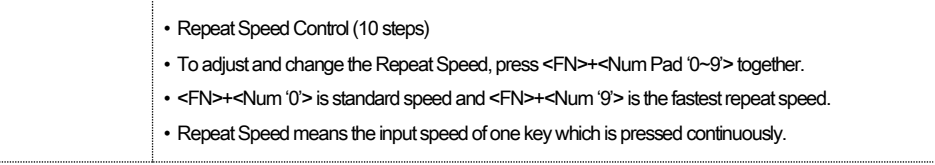

## 6. Function Key

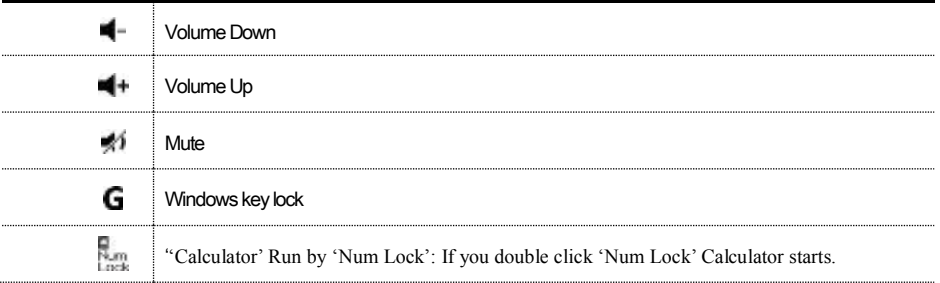